, tushu007.com

# $<<$   $X2\text{DV}$   $>$

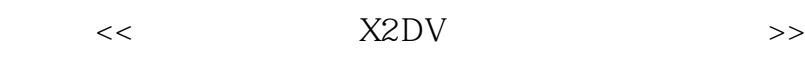

- 13 ISBN 9787802484719
- 10 ISBN 7802484715

出版时间:2010-3

页数:444

PDF

更多资源请访问:http://www.tushu007.com

# $\mu$ , tushu007.com

# $<<$   $X2DV$

## DVD  $DV$  $\rm DV$ DV 近年来DV新闻秀、DV摄影大赛、DV爱好者沙龙等活动越来越多,加上网络视频共享,DV摄影已经  $\mathsf{DV}_{\alpha}$  $\kappa$  and  $\kappa$  is the set of the set of the set of the set of the set of the set of the set of the set of the set of the set of the set of the set of the set of the set of the set of the set of the set of the set of the VCD DVD BD

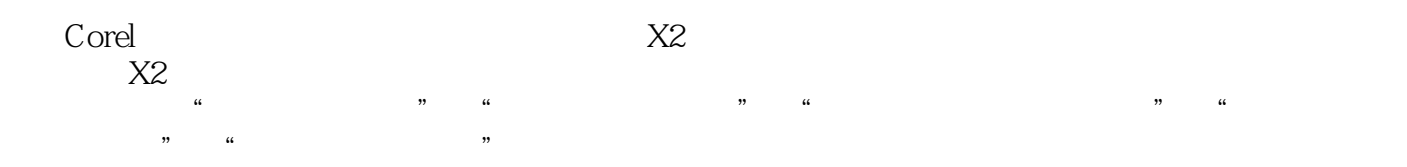

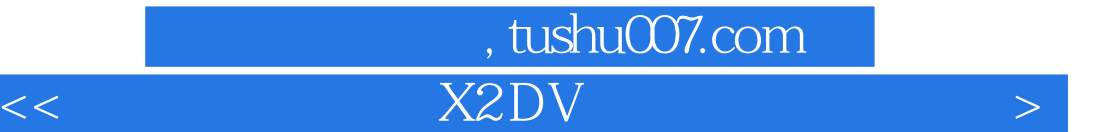

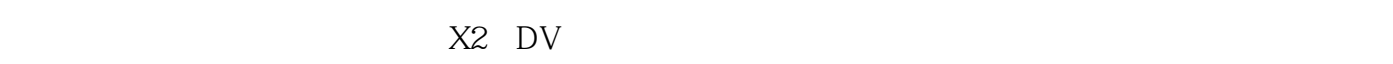

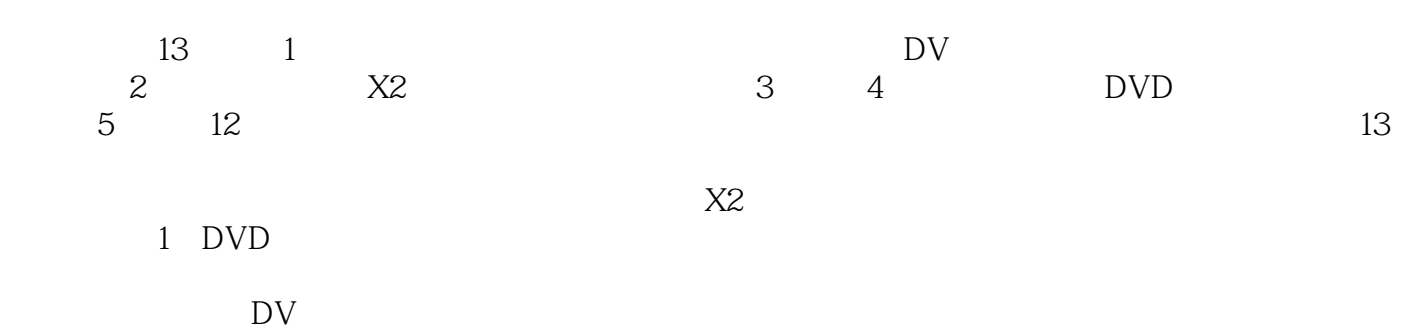

### , tushu007.com

## $<<$  X2 DV  $>$

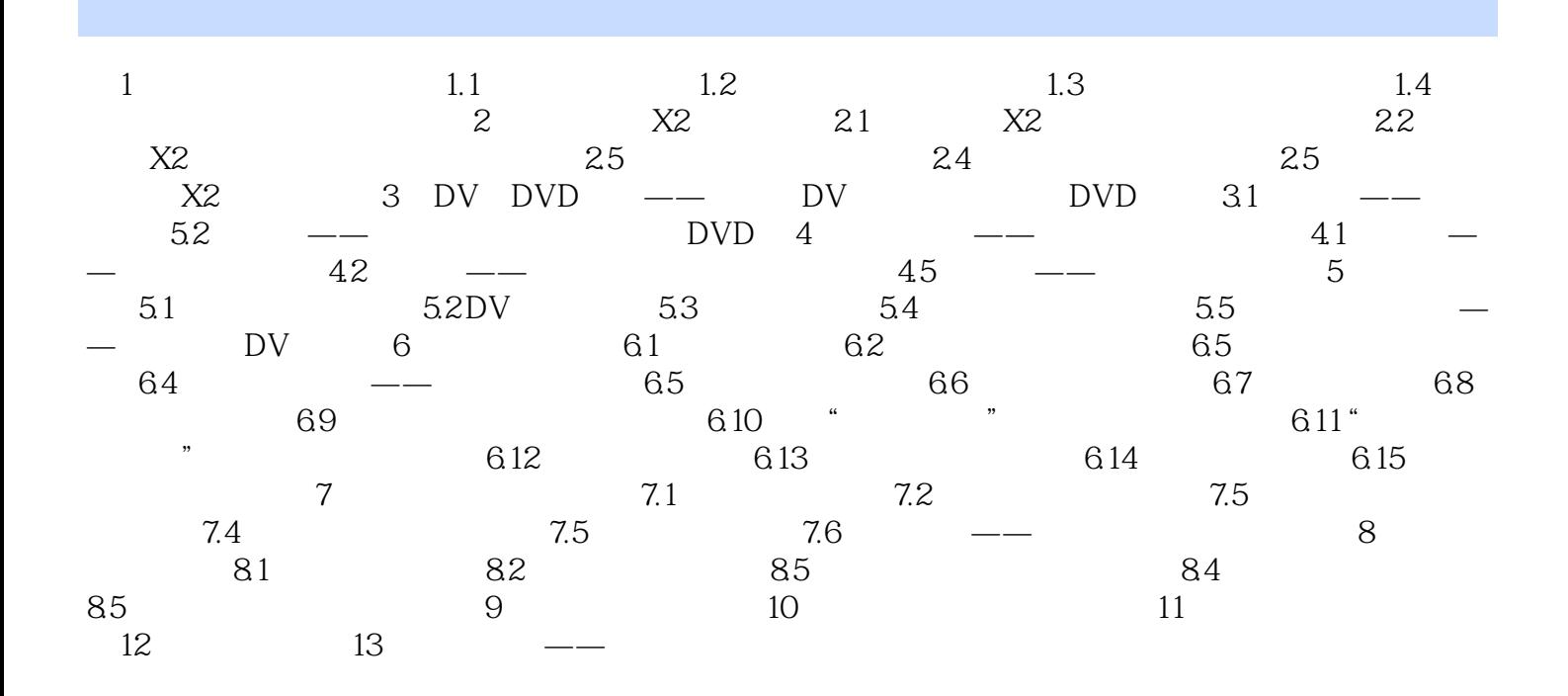

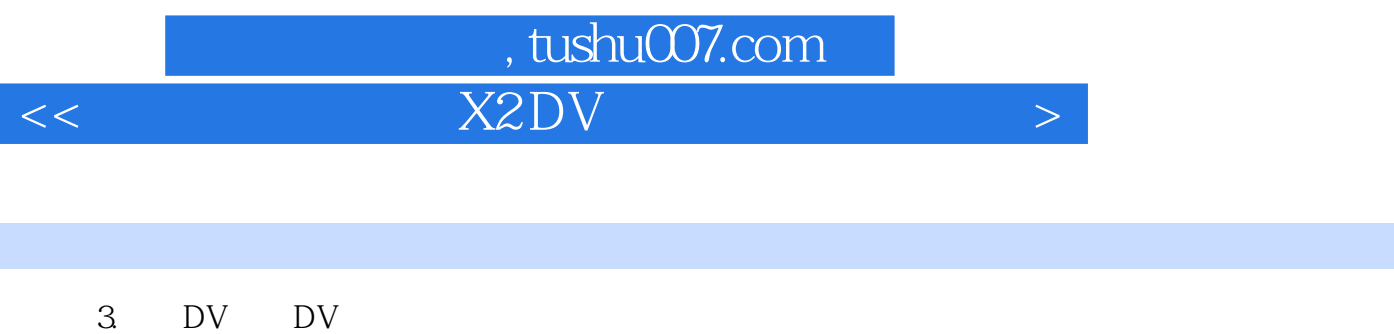

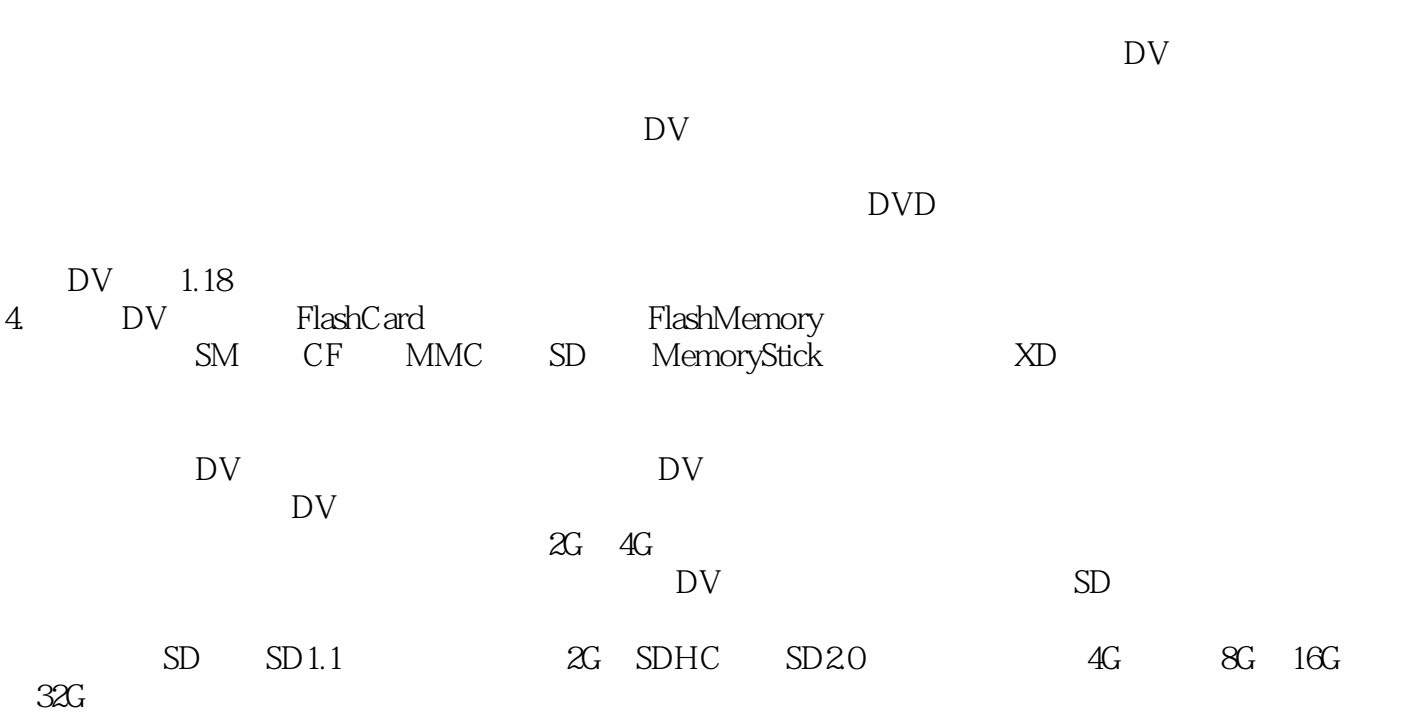

### 第一图书网, tushu007.com

### $<<$  and  $X2\rm{DV}$  and  $<<$

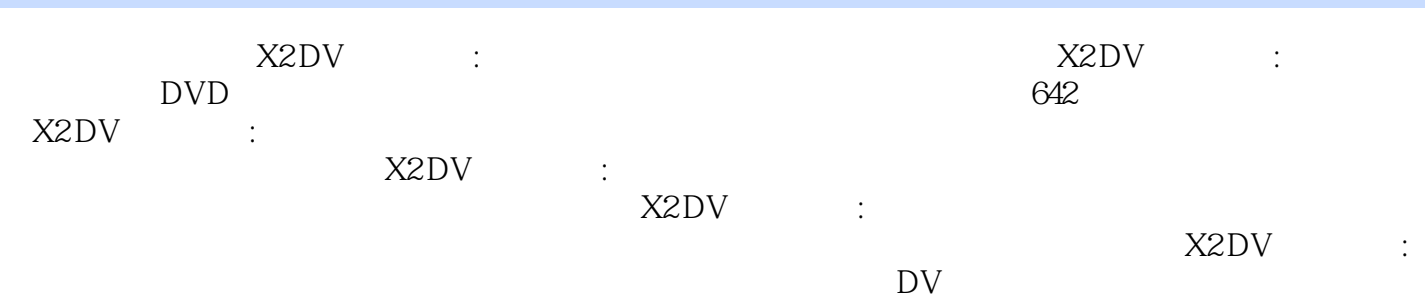

 $X2\text{DV}$  :

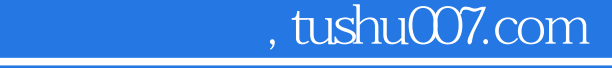

 $<<$  and  $X2\rm{DV}$  and  $<<$ 

本站所提供下载的PDF图书仅提供预览和简介,请支持正版图书。

更多资源请访问:http://www.tushu007.com